# **Qlik Sense Security Rules List**

Qlik Sense 3.2SR1

2017/03/03

# **Table of Contents**

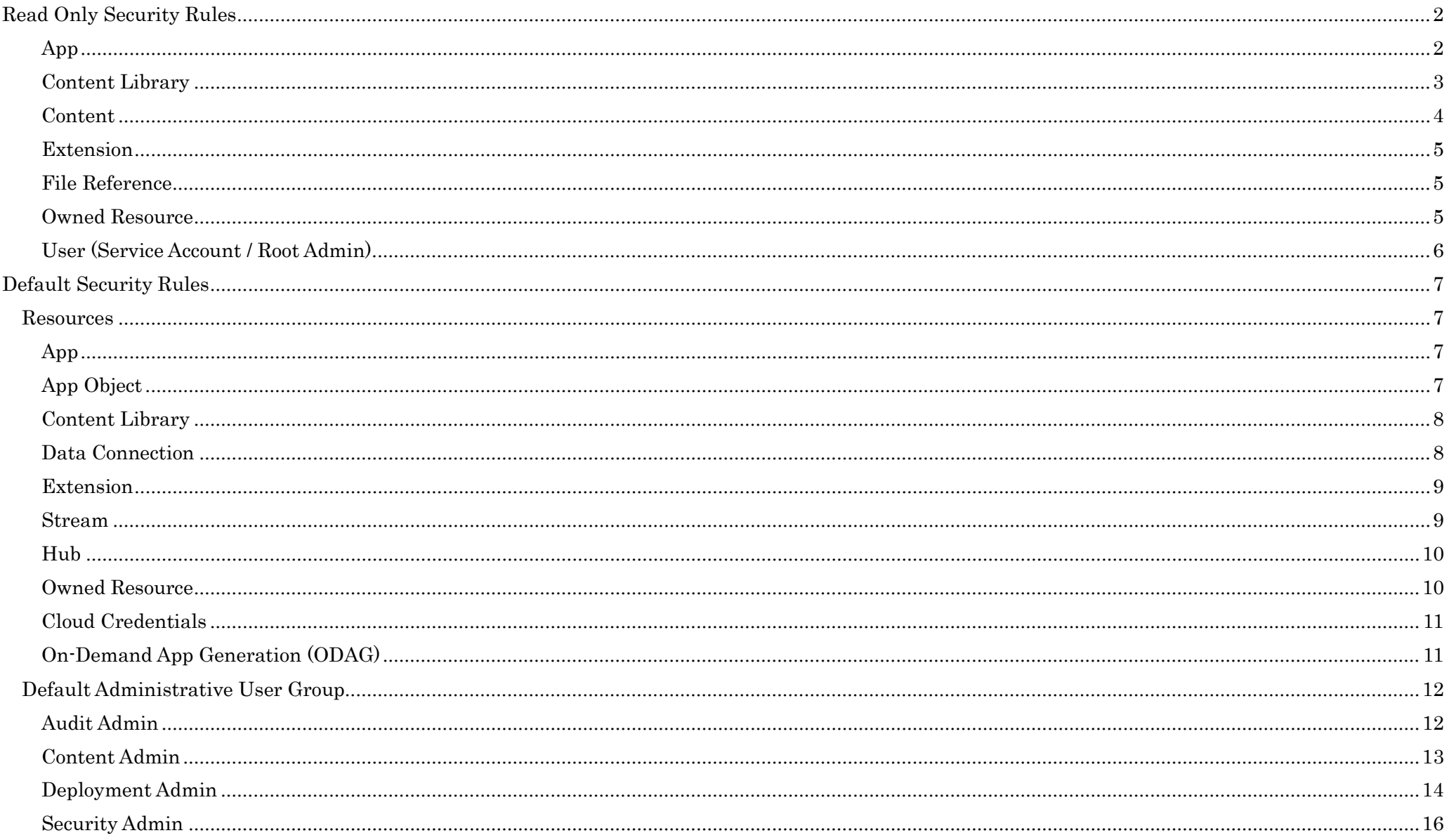

# <span id="page-2-1"></span><span id="page-2-0"></span>**Read Only Security Rules**

## **App**

## If you have read rights on the app you should be able to read app data segments belonging to that app

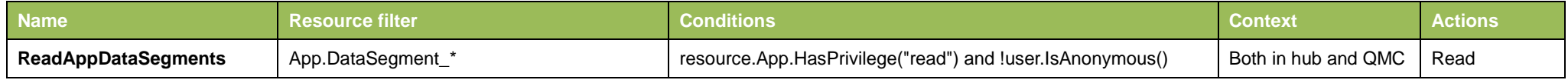

## If you have update rights on the app you should be able to create/update/read/delete app data segments belonging to that app

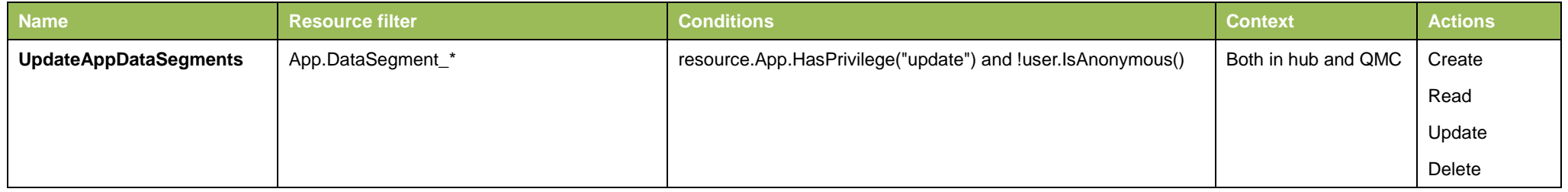

## If you have read rights on the app you should be able to read app internals belonging to that app

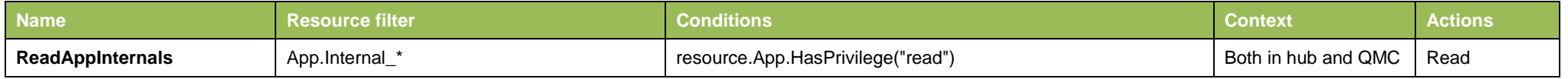

## If you have update rights on the app you should be able to create/update/read/delete app internals belonging to that app

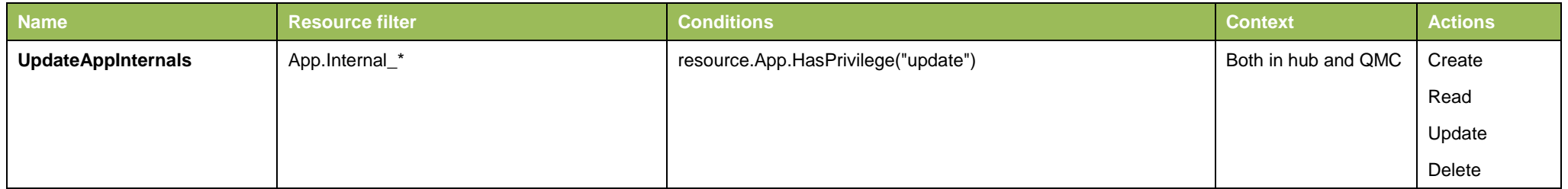

## If you have read rights on the app you should be able to read app content belonging to that app

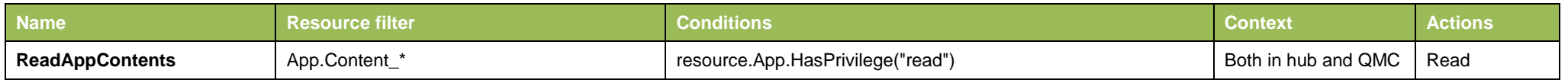

#### If you have update rights on the app you should be able to update app content belonging to that app

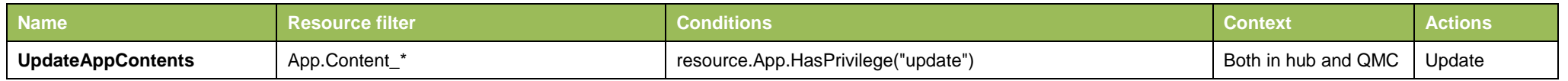

#### Allows everyone that can see an app to see it's content files

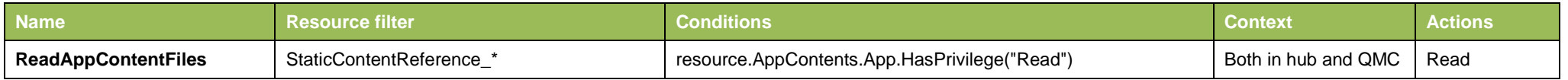

## Allows everyone that can update an app to manage it's content files

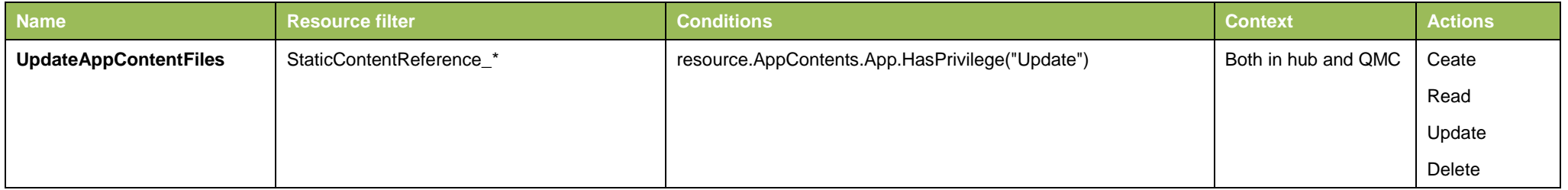

## **Content Library**

<span id="page-3-0"></span>Allows everyone that can see a content library to see its corresponding files

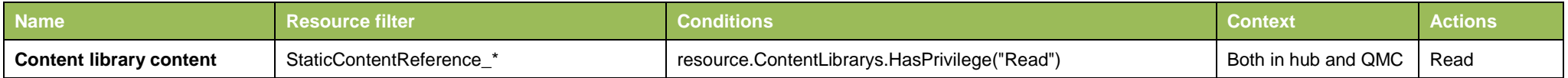

#### Allows everyone that can update a content library to manage its corresponding files

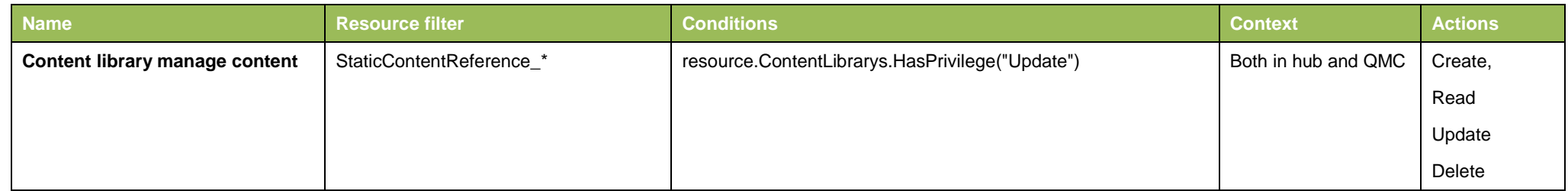

## **Content**

<span id="page-4-0"></span>Allows everyone to read installed static content

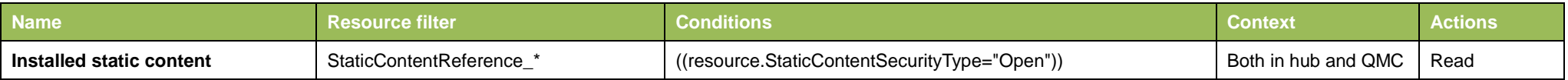

## Allows everyone that can see a shared content to see its corresponding files

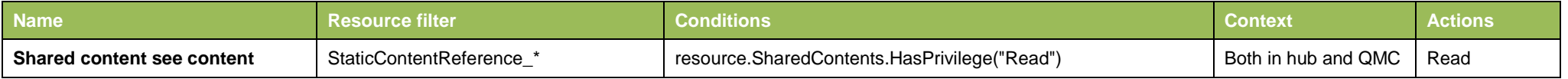

## Allows everyone that can update a shared content to manage its corresponding files

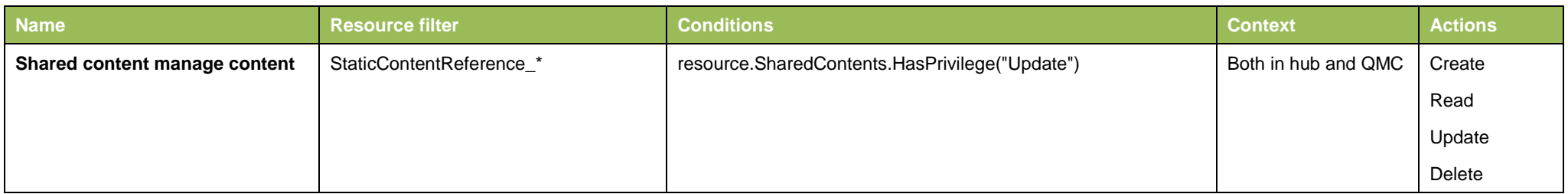

#### Allows everyone except anonymous users to create temporary content

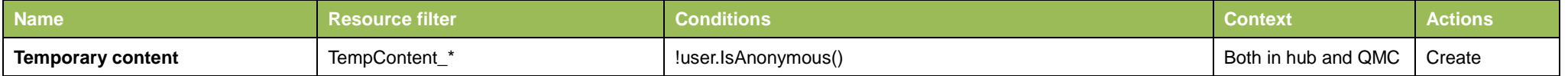

## **Extension**

## <span id="page-5-0"></span>Allows everyone that can see an extension to see its corresponding files

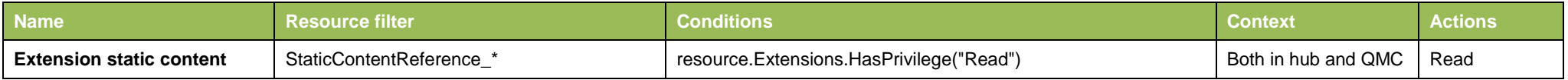

#### Allows everyone that can update an extension to manage its corresponding files

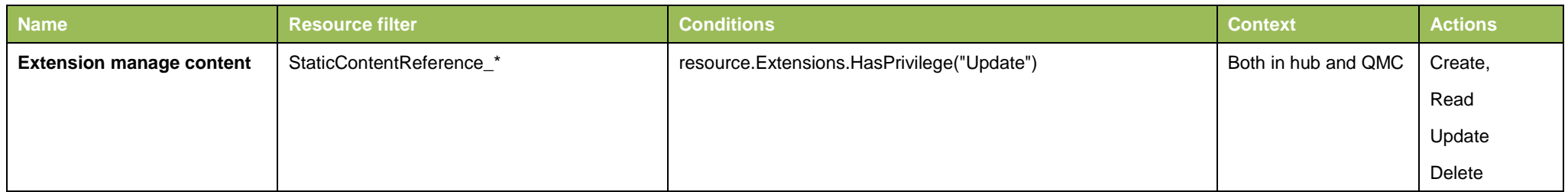

## **File Reference**

## <span id="page-5-1"></span>Everyone is allowed to read file references

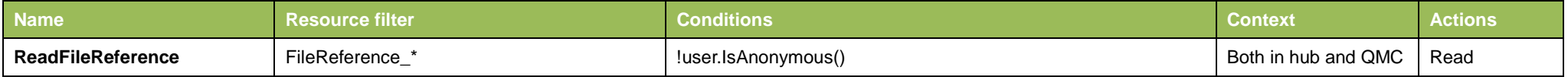

## **Owned Resource**

## <span id="page-5-2"></span>The owner of a resource should be able to see the resource if it is published to a stream

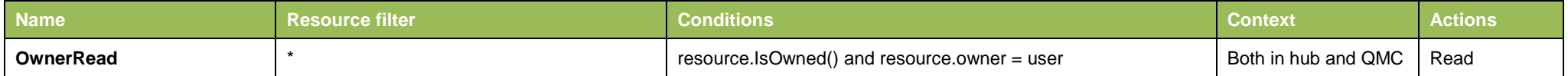

# **User (Service Account / Root Admin)**

<span id="page-6-0"></span>The service accounts should be able to do all actions

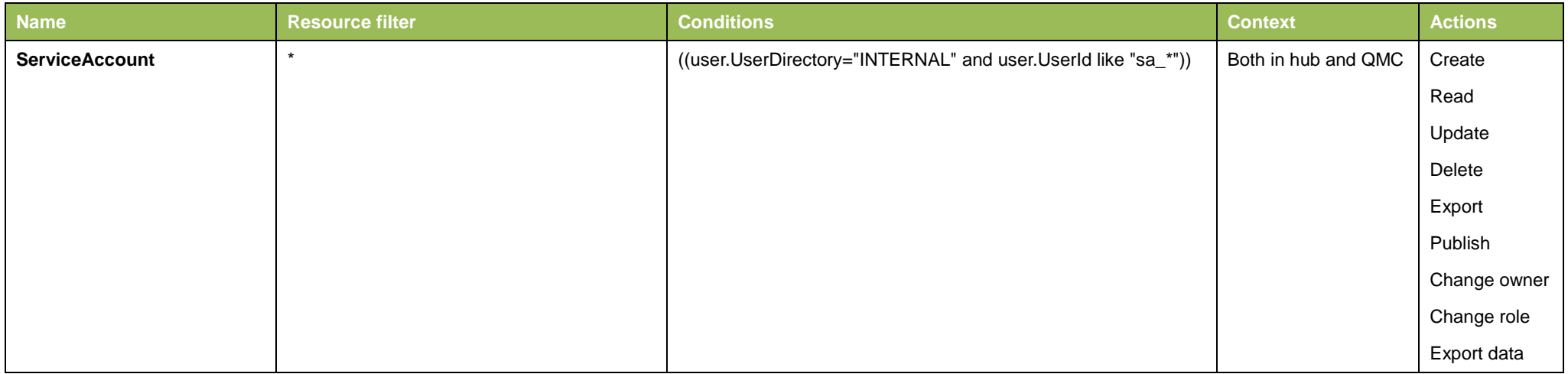

## Root admin should have full access rights

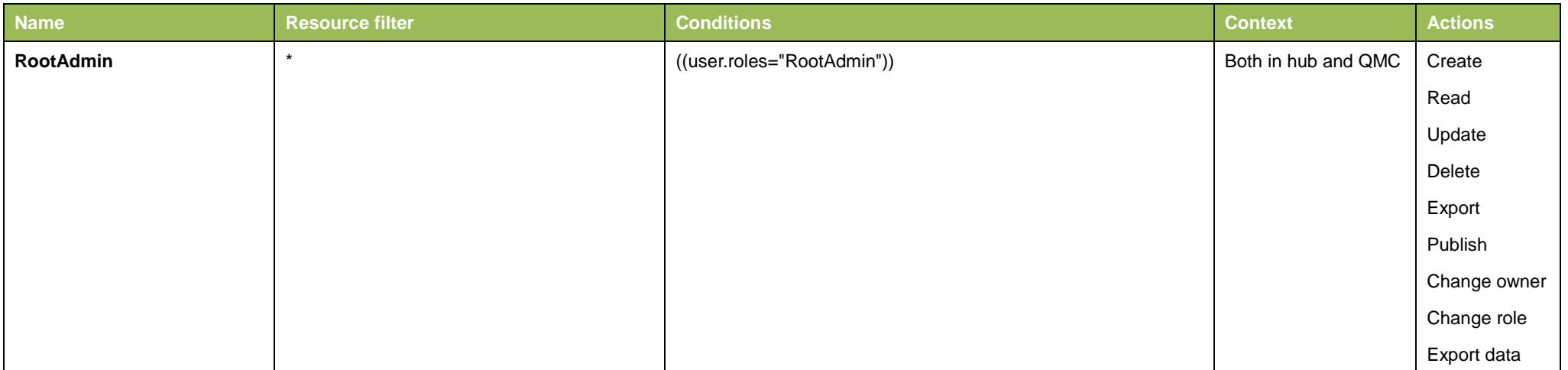

# <span id="page-7-0"></span>**Default Security Rules**

## <span id="page-7-1"></span>**Resources**

## **App**

## <span id="page-7-2"></span>Everyone is allowed to create apps except anonymous users

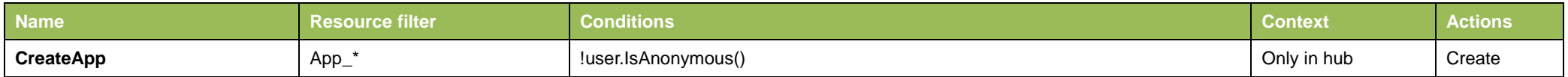

## Everyone is allowed to export the app data they are allowed to see except anonymous users

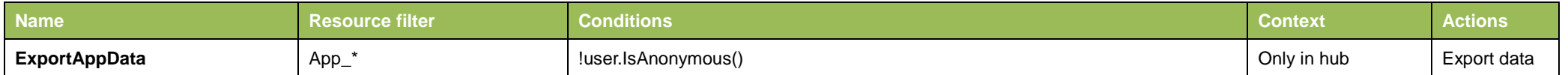

## The user should see the resource if he/she has read access to the stream it is published to

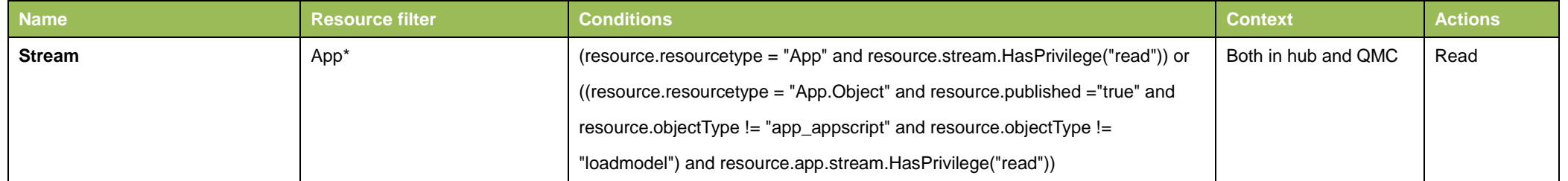

## **App Object**

<span id="page-7-3"></span>If you have read rights on an published app you should be able to create sheets, stories, bookmarks and snapshots belonging to that app

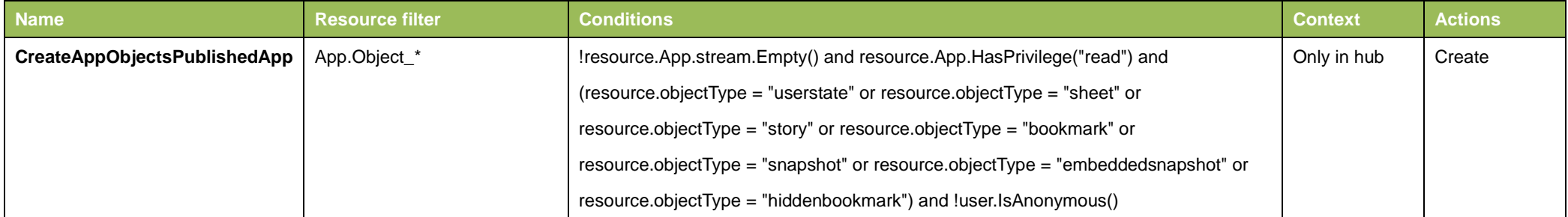

## If you have read rights on an unpublished app you should be able to create app objects belonging to that app

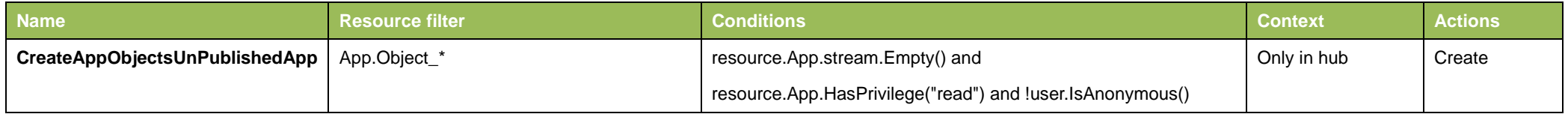

## **Content Library**

<span id="page-8-0"></span>The default content library should be visible for all users

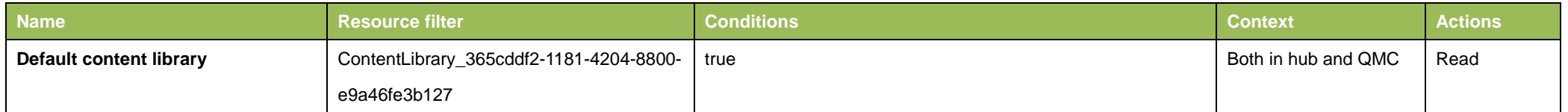

## **Data Connection**

<span id="page-8-1"></span>It should be possible to create data connections except of type folder

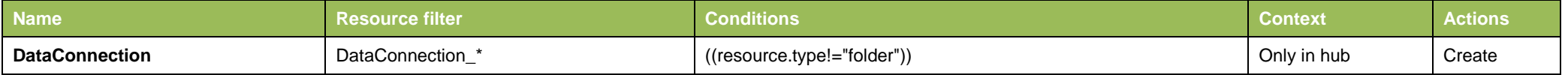

## It should be possible for admins to create folder data connections

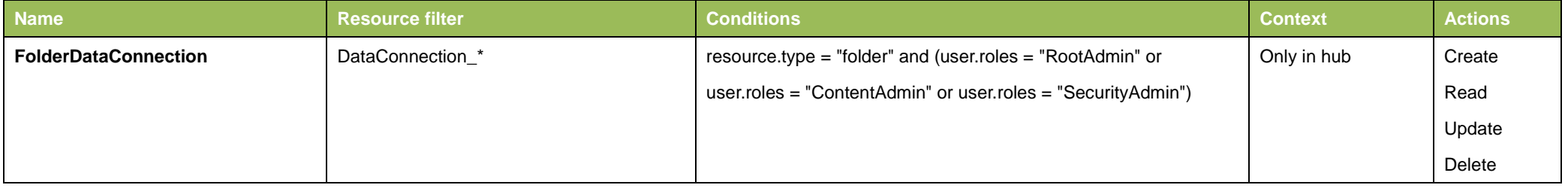

#### Data connection used for uploading files to server

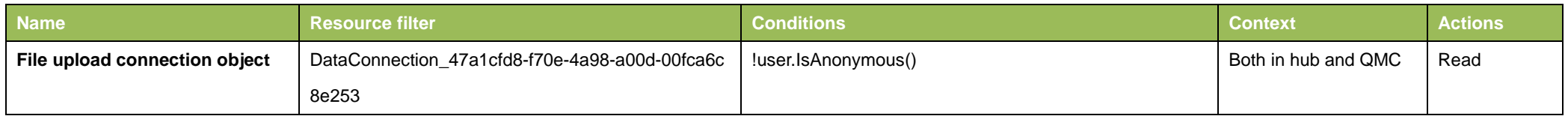

## **Extension**

#### <span id="page-9-0"></span>Everyone can view extensions

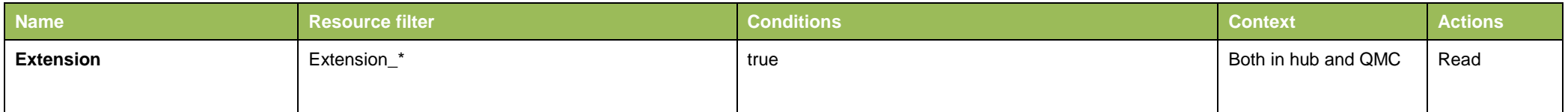

## **Stream**

## <span id="page-9-1"></span>The default stream called Everyone should be visible for all users and all users should be able to publish to it

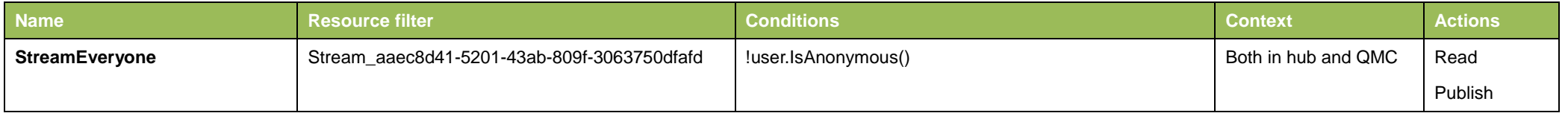

## The default stream called Everyone should be visible for anonymous users

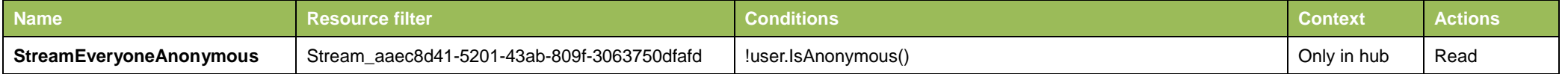

#### RootAdmin, ContentAdmin and SecurityAdmin should be able to publish to the default stream called Monitoring apps

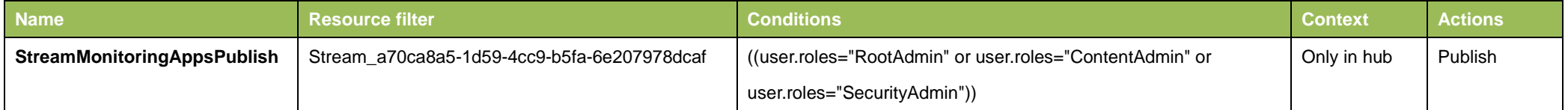

## The default stream called Monitoring apps should be visible for default Administrators

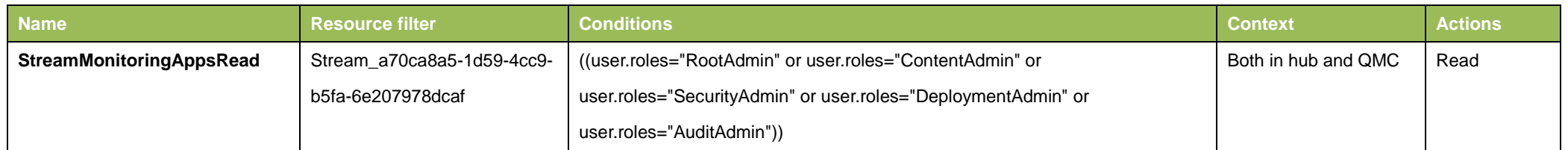

## **Hub**

## <span id="page-10-0"></span>Allows all users to access all hub sections

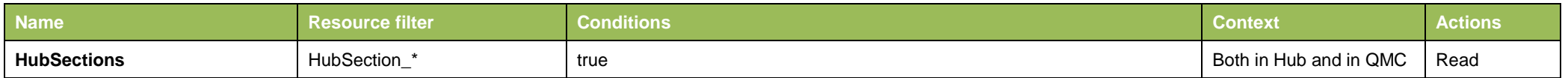

## **Owned Resource**

<span id="page-10-1"></span>The owner of a resource should be able to do Update and Delete actions if the resource is not published to a stream

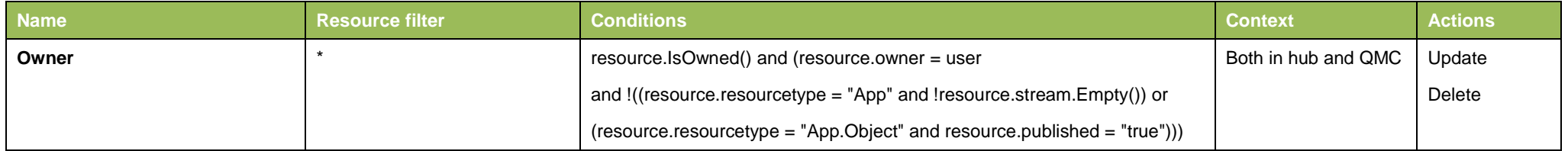

## The owner of an app or a stream should be able to publish

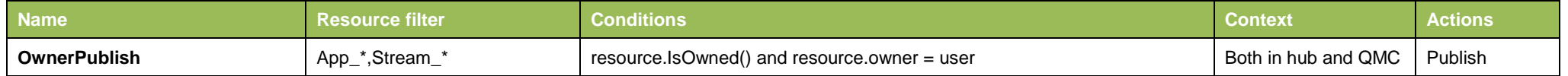

## The owner of an app object should be able to publish an object unless it is approved

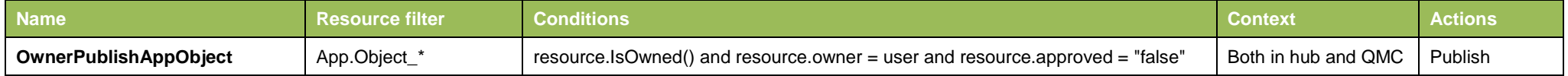

## **Cloud Credentials**

#### <span id="page-11-0"></span>The user should be able to create cloud credentials for the stream he/she has create access to

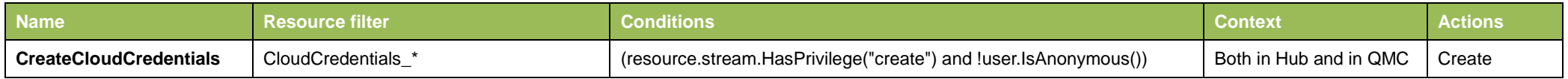

#### The user should see cloud credentials if he/she has read access to the stream they are related to

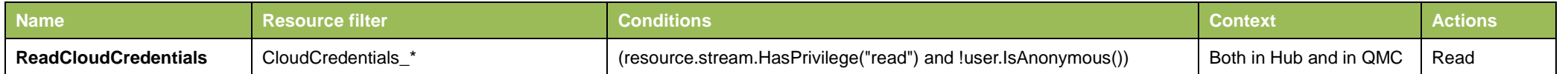

## **On-Demand App Generation (ODAG)**

<span id="page-11-1"></span>Non-anonymous users with read access to the ODAG template app can create links and it is possible to create a link without first knowing the template app

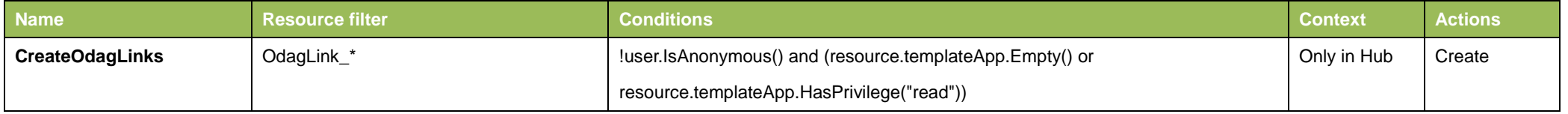

#### Non-anonymous users with update access to the selectionApp and read access to the link can create OdagLinkUsages

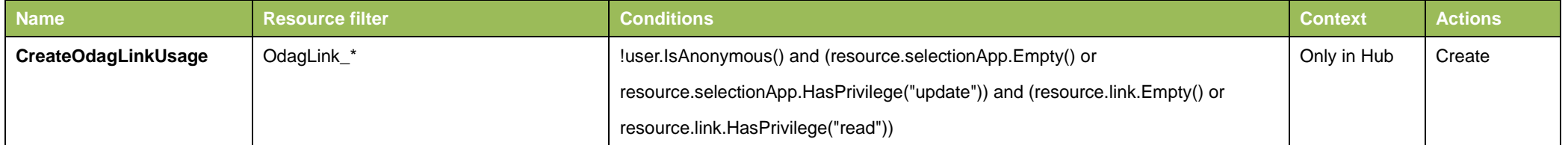

## Non-anonymous users with read access to the link can create new Requests using that link

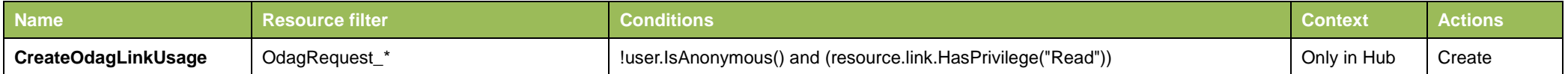

## Non-anonymous users with read access to any selection app using the ODAG link can read the link

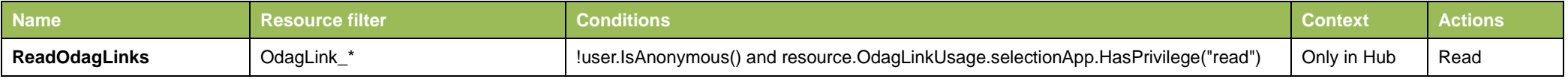

## Non-anonymous users with read access to the selection app and link can read an OdagLinkUsage

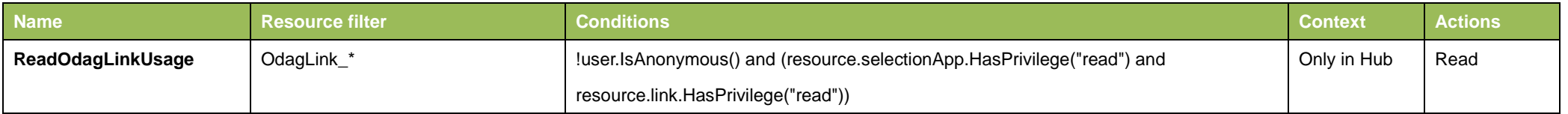

## <span id="page-12-0"></span>**Default Administrative User Group**

#### **Audit Admin**

## <span id="page-12-1"></span>Audit admin should have access rights to audit related entities

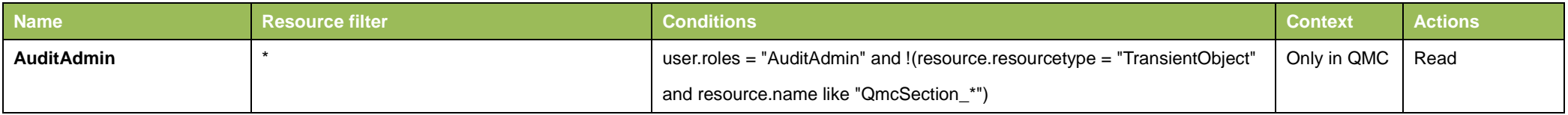

#### Audit admin should have access rights to audit related sections

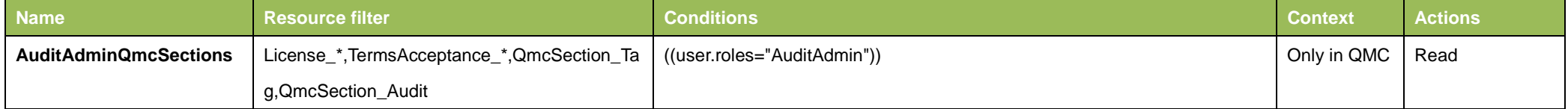

## **Content Admin**

# <span id="page-13-0"></span>Content admin should have access rights to content related entities

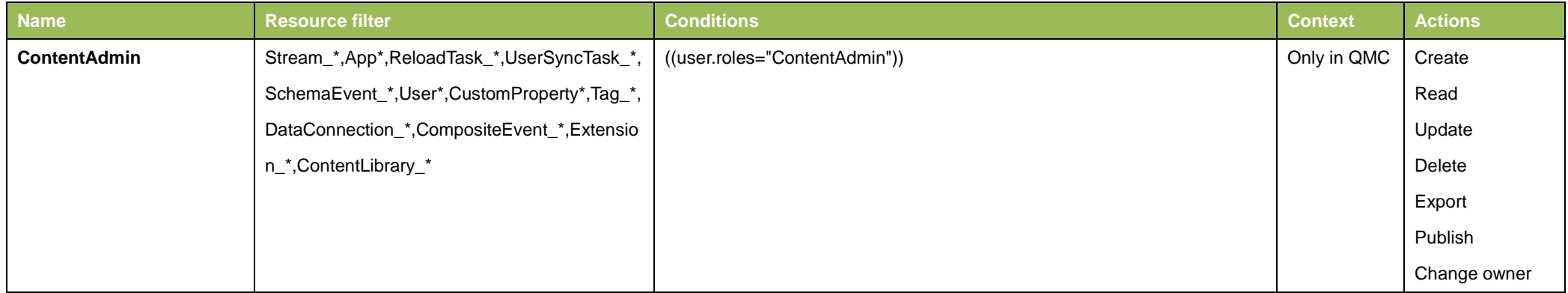

## Content admin should have access rights to content related sections

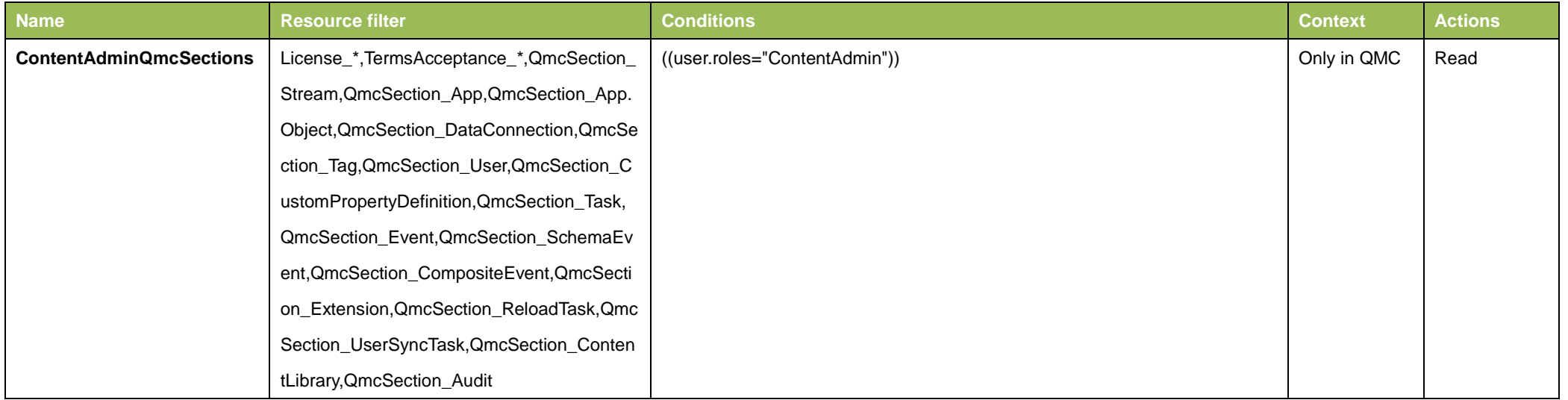

Content admin should have access rights to manage security rules for streams, data connections, content libraries and extensions

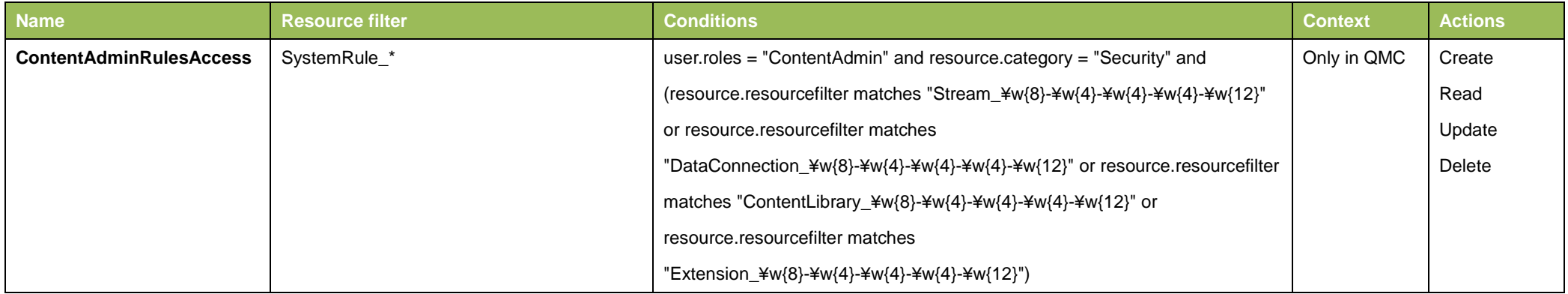

## **Deployment Admin**

<span id="page-14-0"></span>Deployment admin should have access rights to deployment related entities

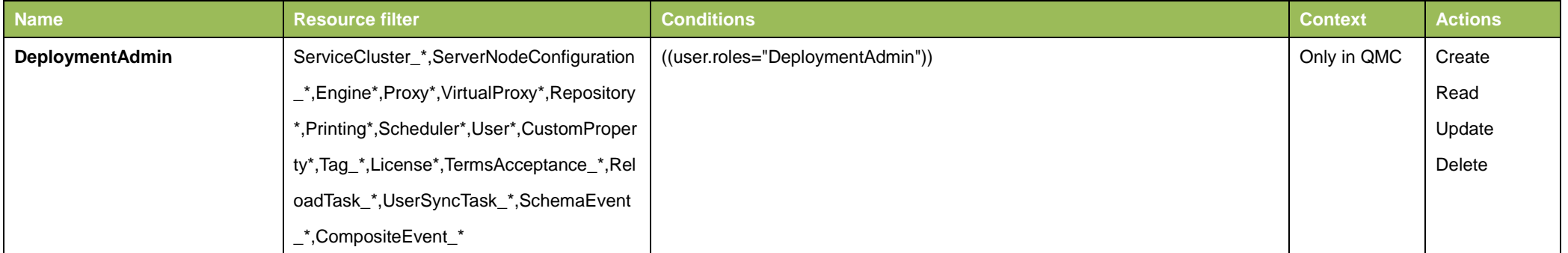

Deployment admin should have access rights to see and update apps in order to handle sync rules

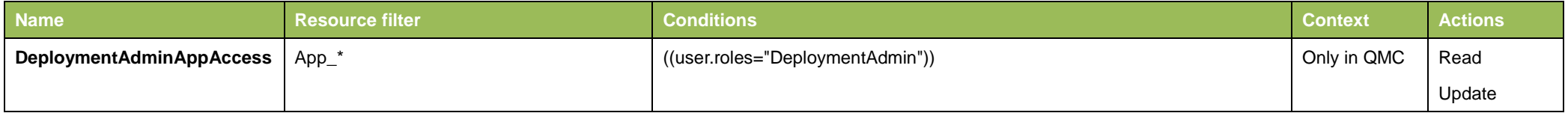

## Deployment admin should have access rights to deployment related sections

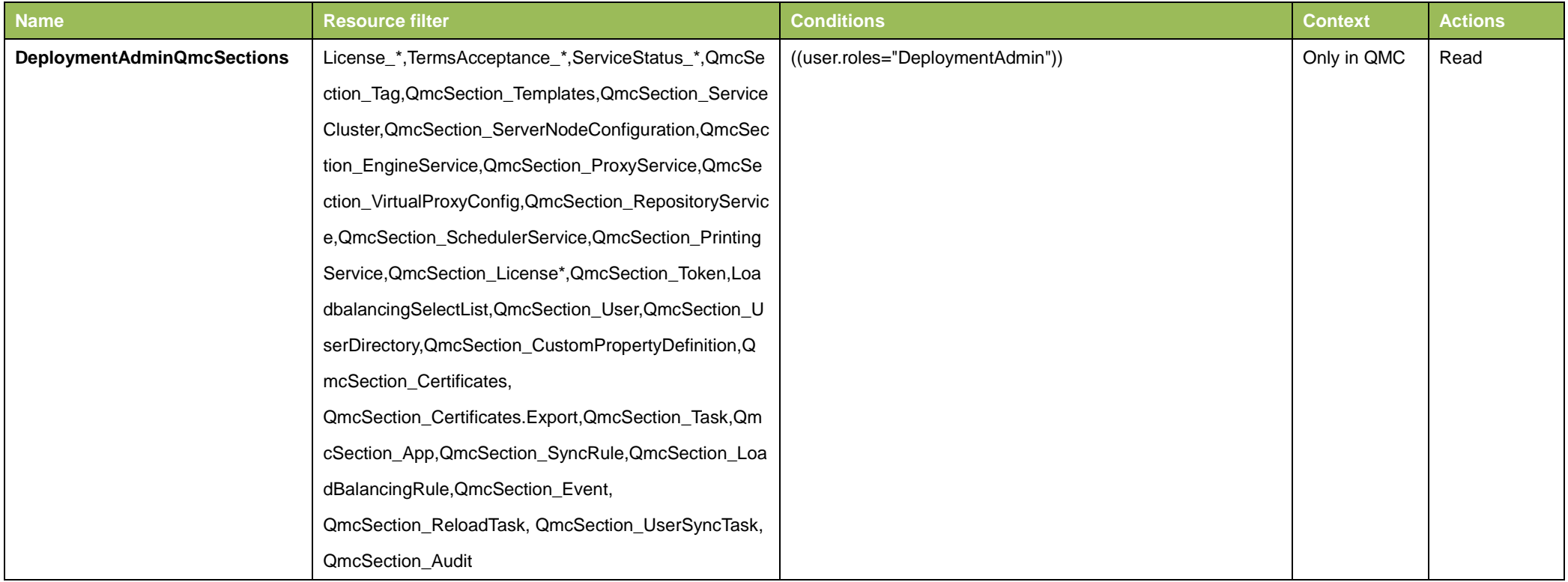

Deployment admin should have access rights to manage sync and license rules

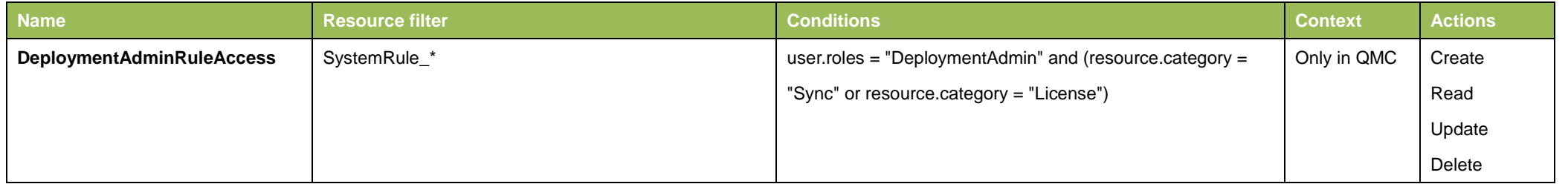

# **Security Admin**

## <span id="page-16-0"></span>Security admin should have access rights to security related entities

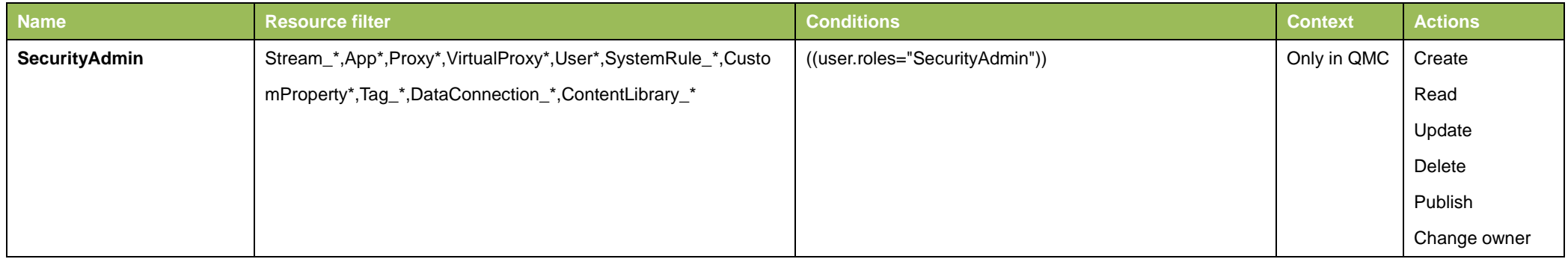

## Security admin should have access rights to security related sections

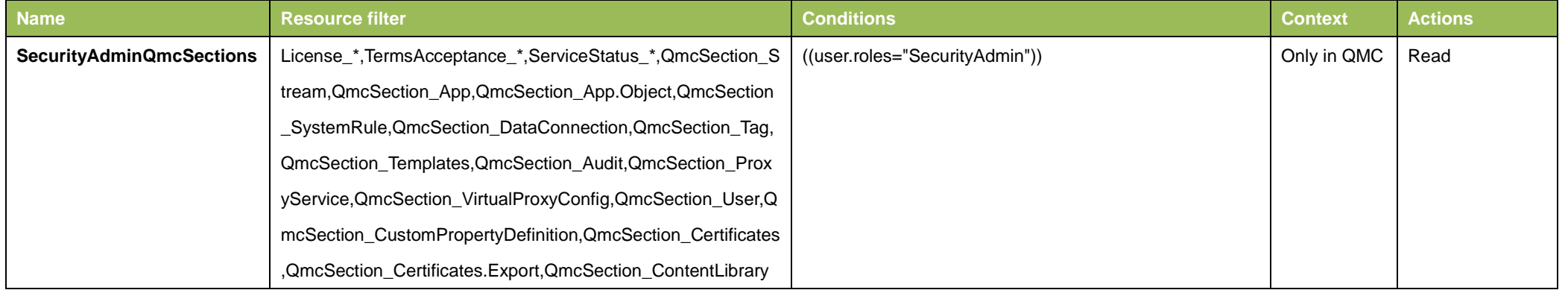

## Security admin should have read rights on ServerNodeConfiguration entity

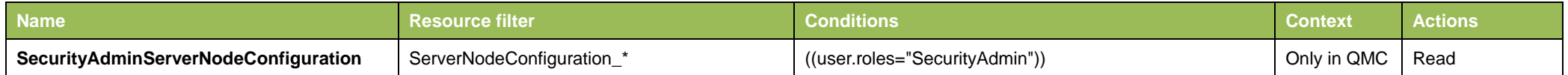